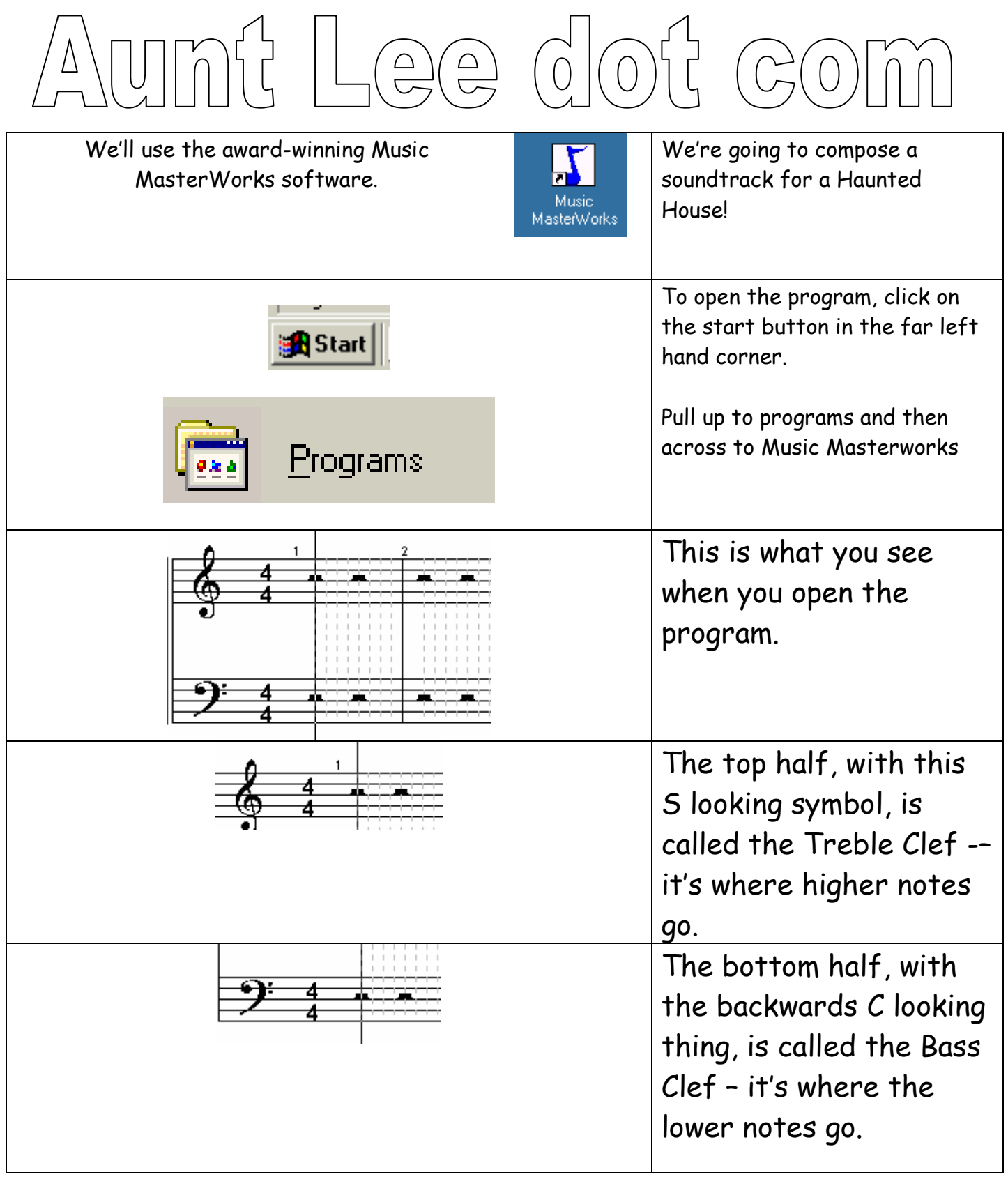

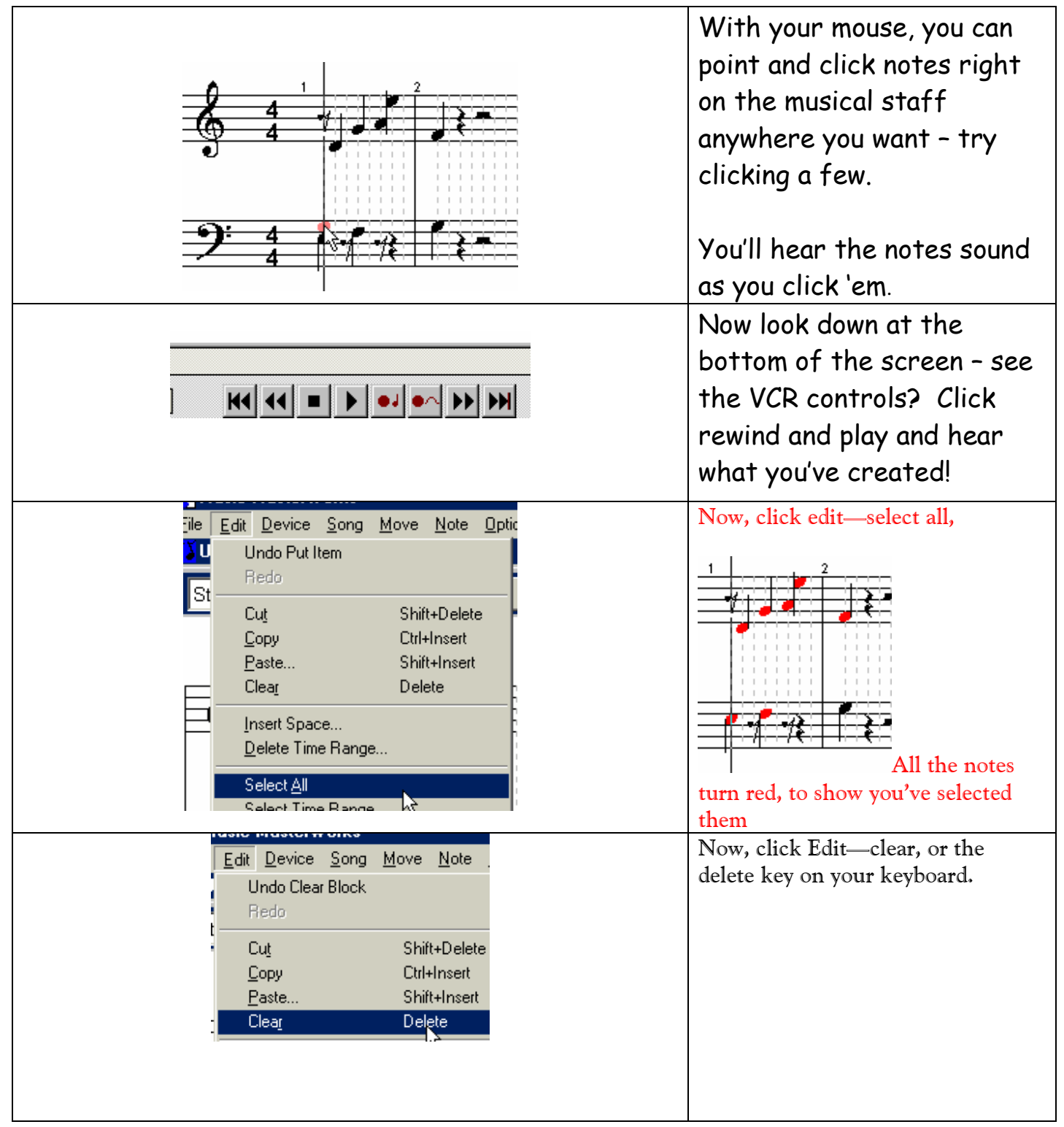

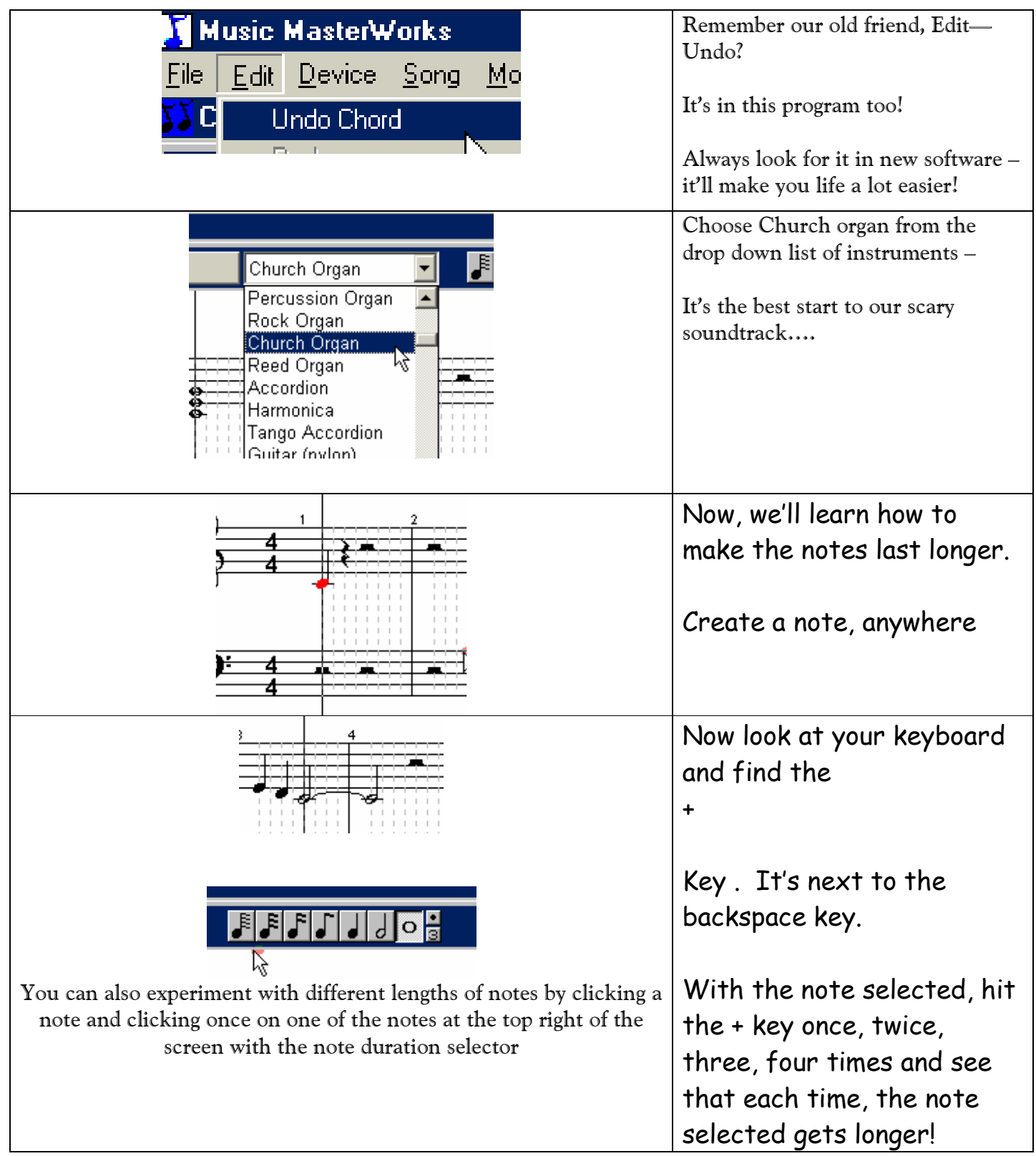

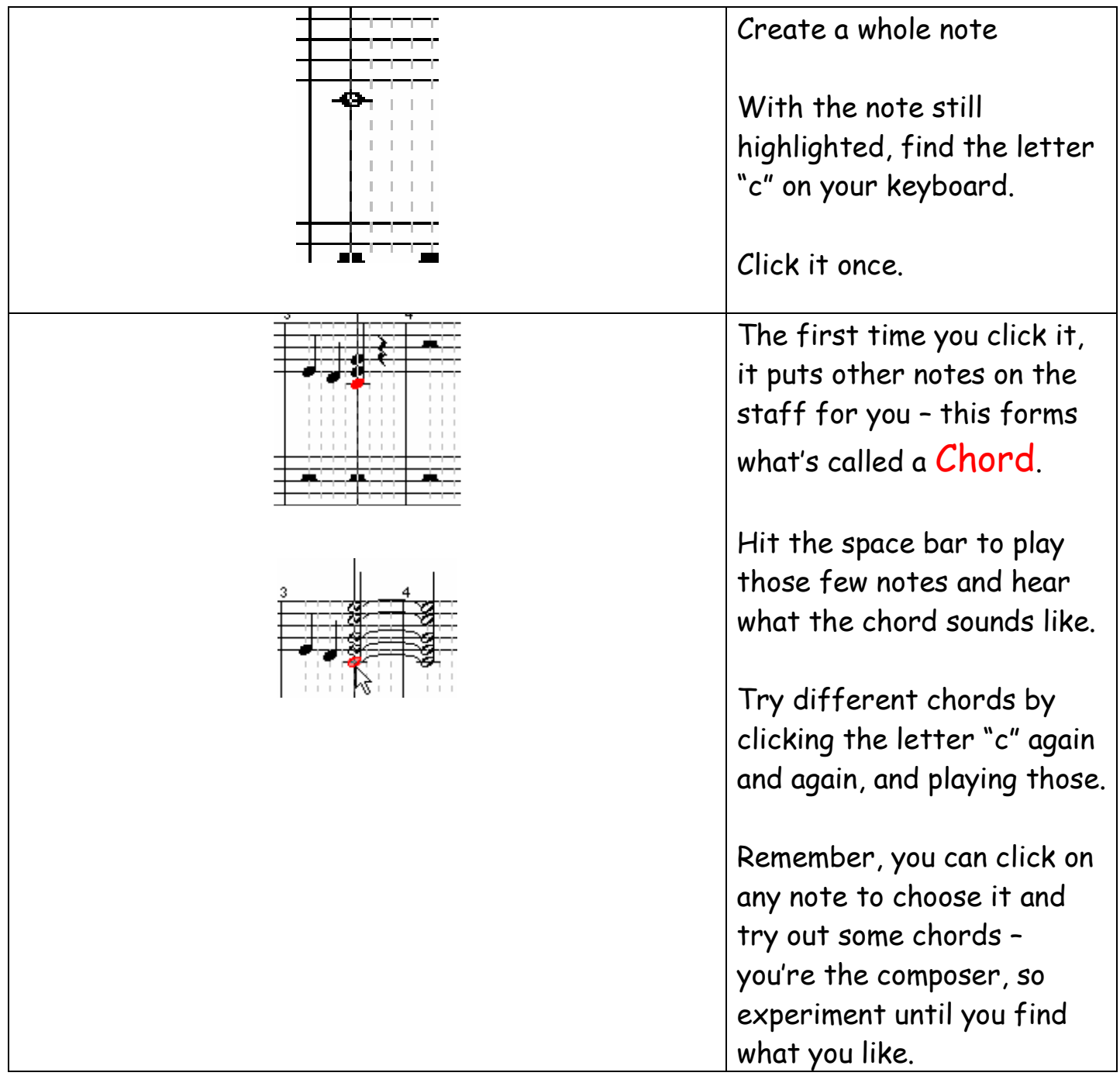

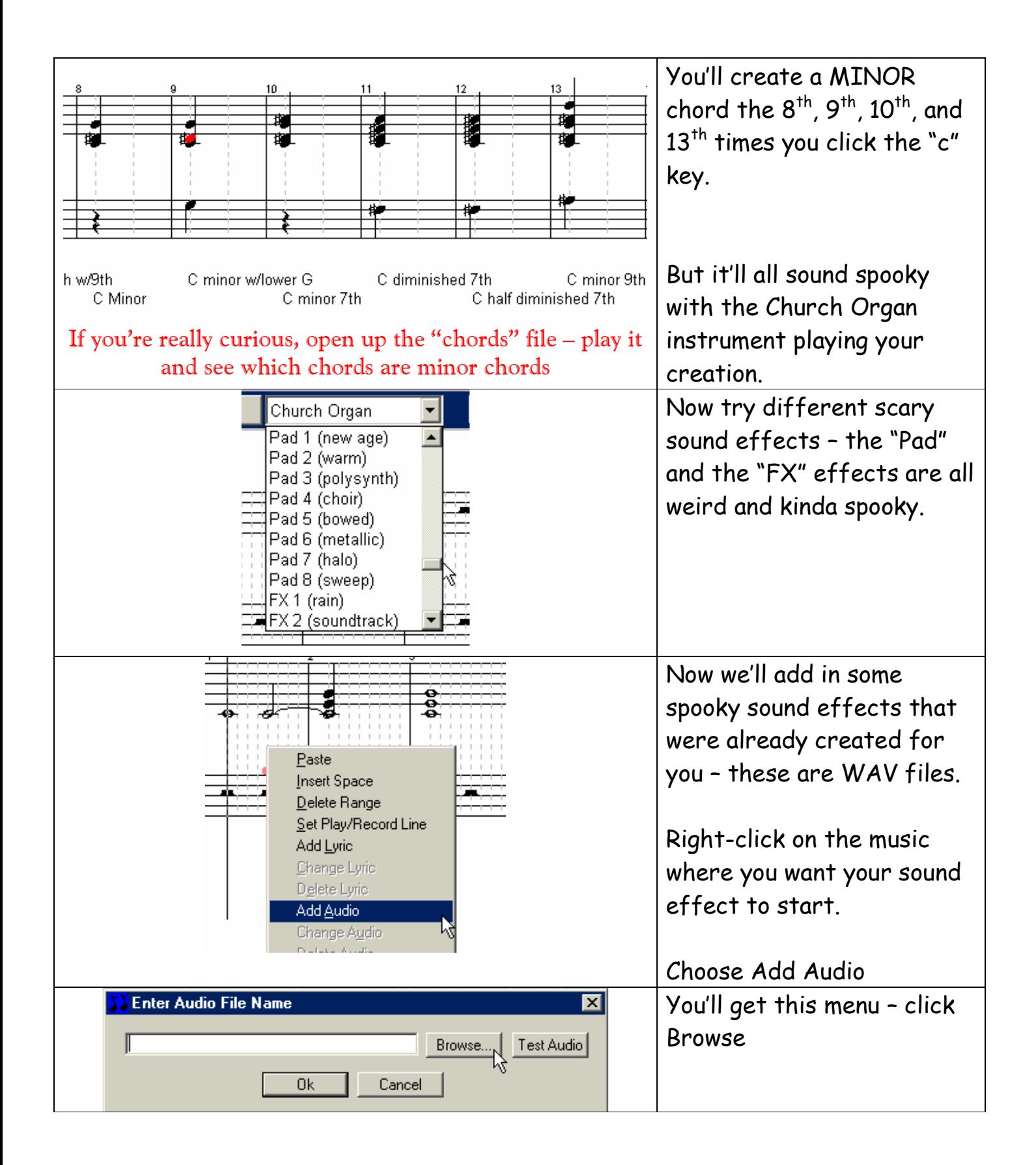

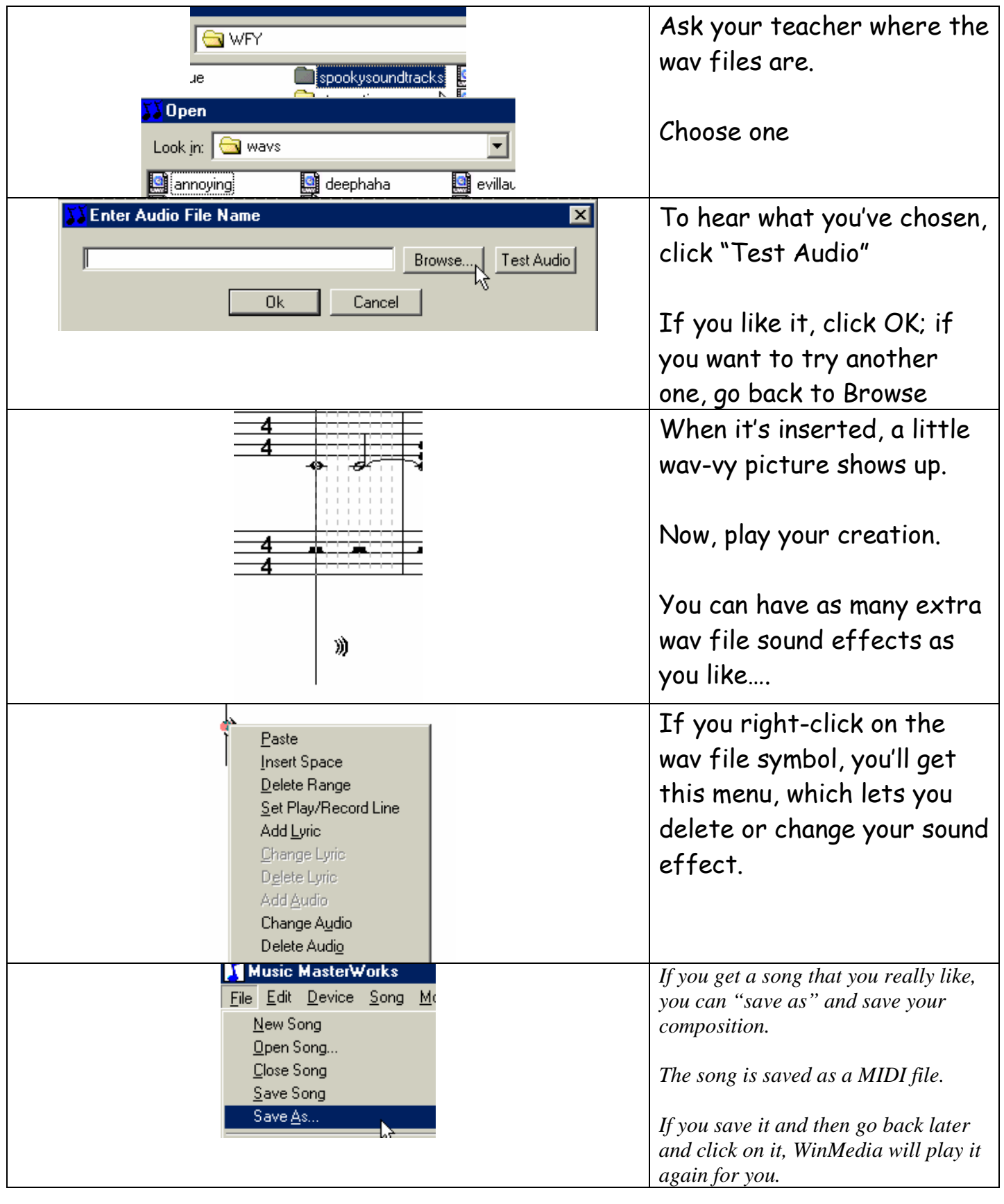

www.auntlee.com/teachers Copyrighted material CC  $\bigodot$  S www.auntlee.com/license

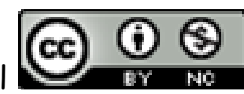

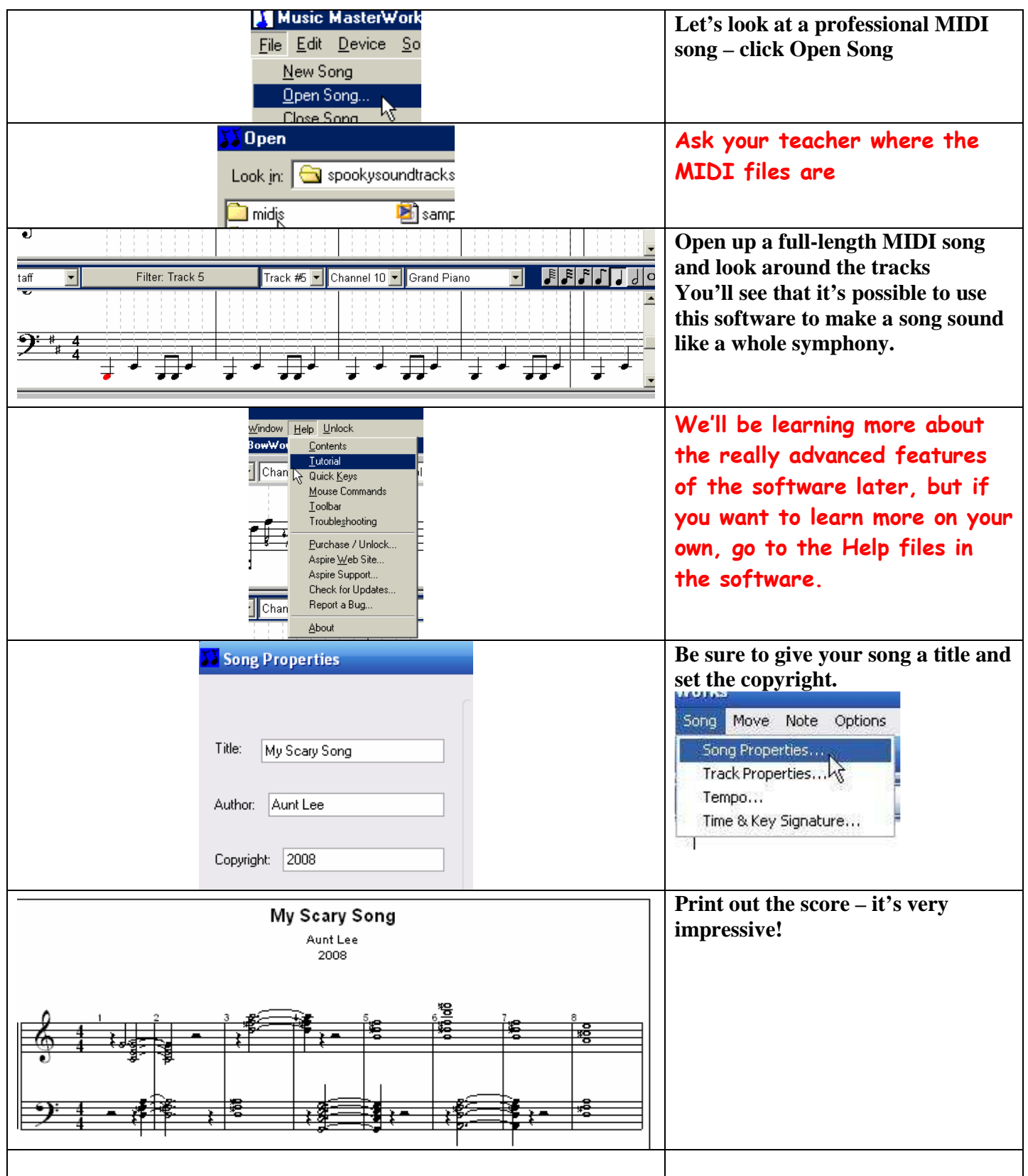

www.auntlee.com/teachers Copyrighted material CC  $\bigodot$  S www.auntlee.com/license